## **Banner Finance – Suggested Pages**

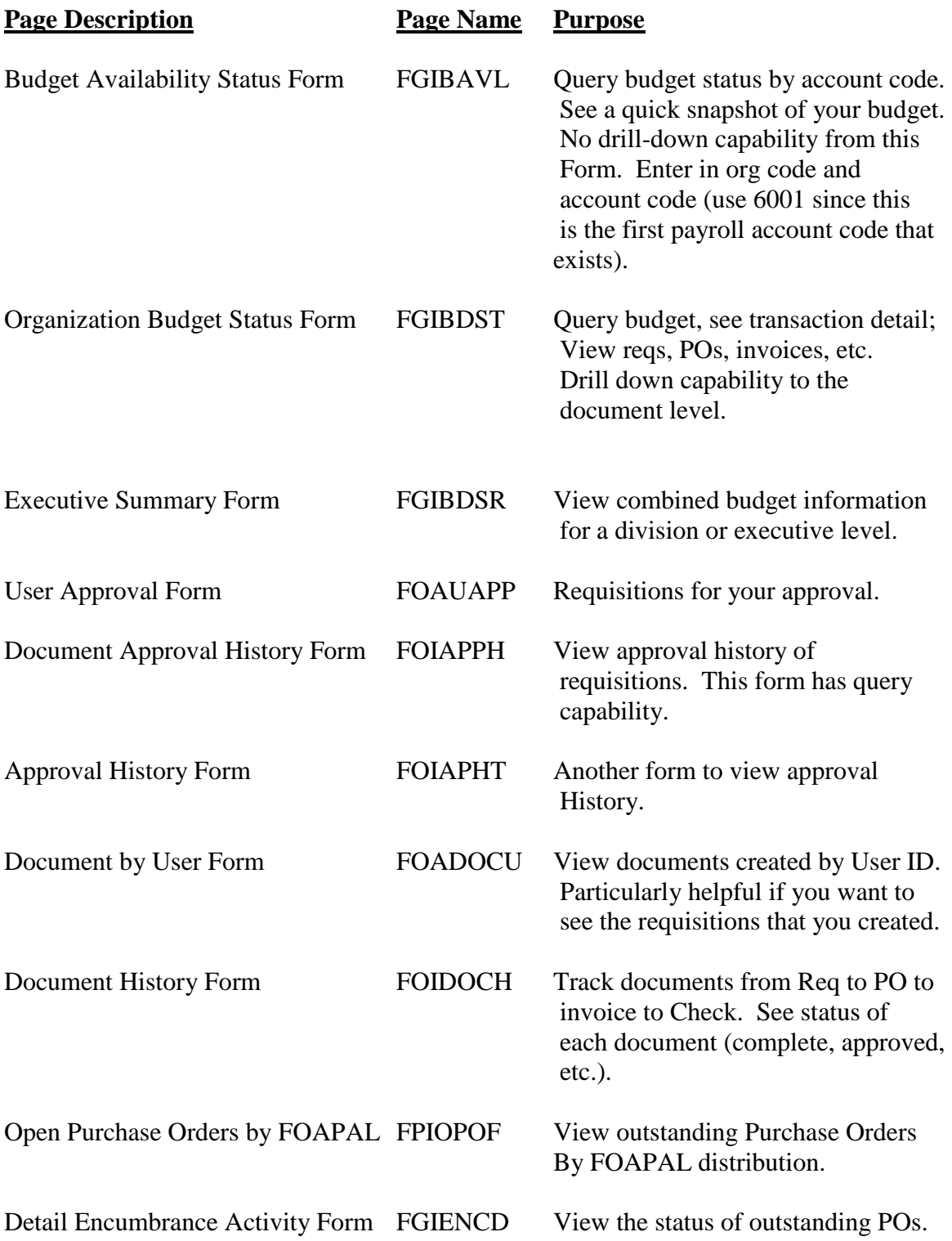

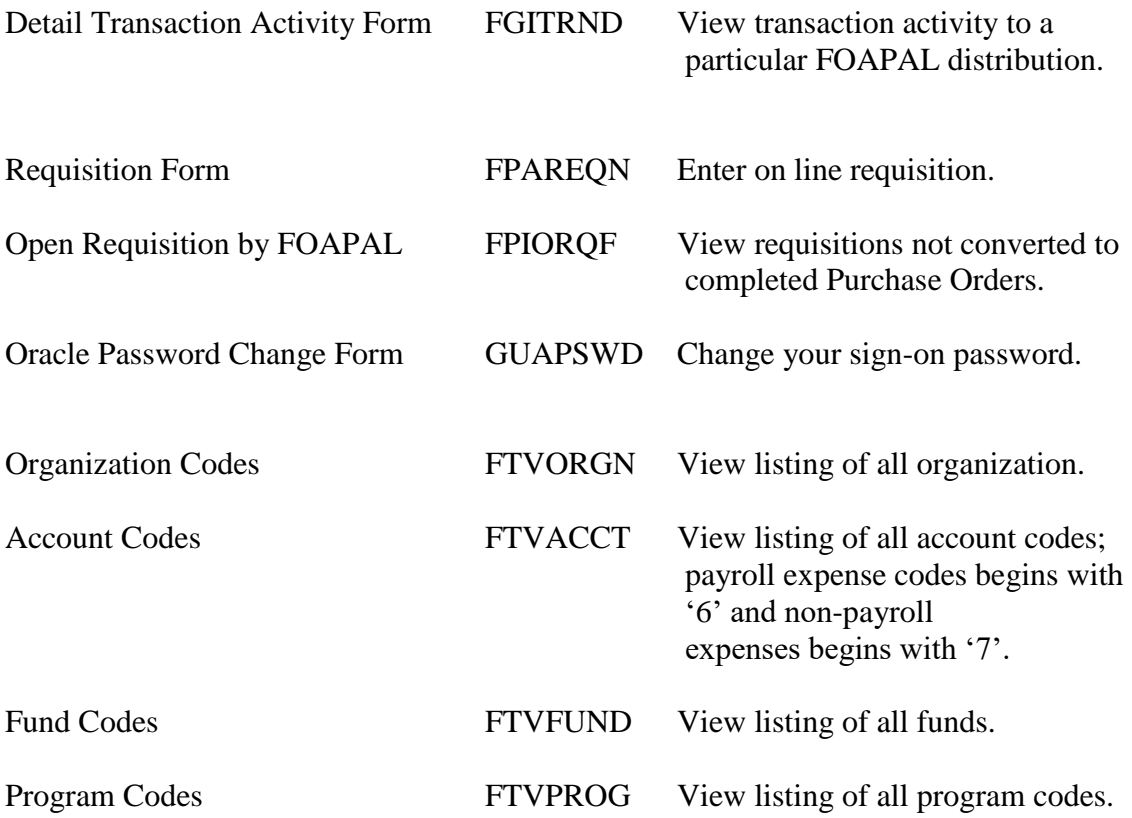